# INSCRIPTION AUX JOURNEES DU FILO 2023 Du 18 oct. 2023 à 10:30 au 20 oct. 2023 à 13:30

Je participe!

Information

Formules

Je participe!

Contacts

## **INSCRIPTION AUX JOURNEES DU FILO 2023**

Retour

Saisissez votre mail, sur lequel vous recevrez la confirmation et paiement

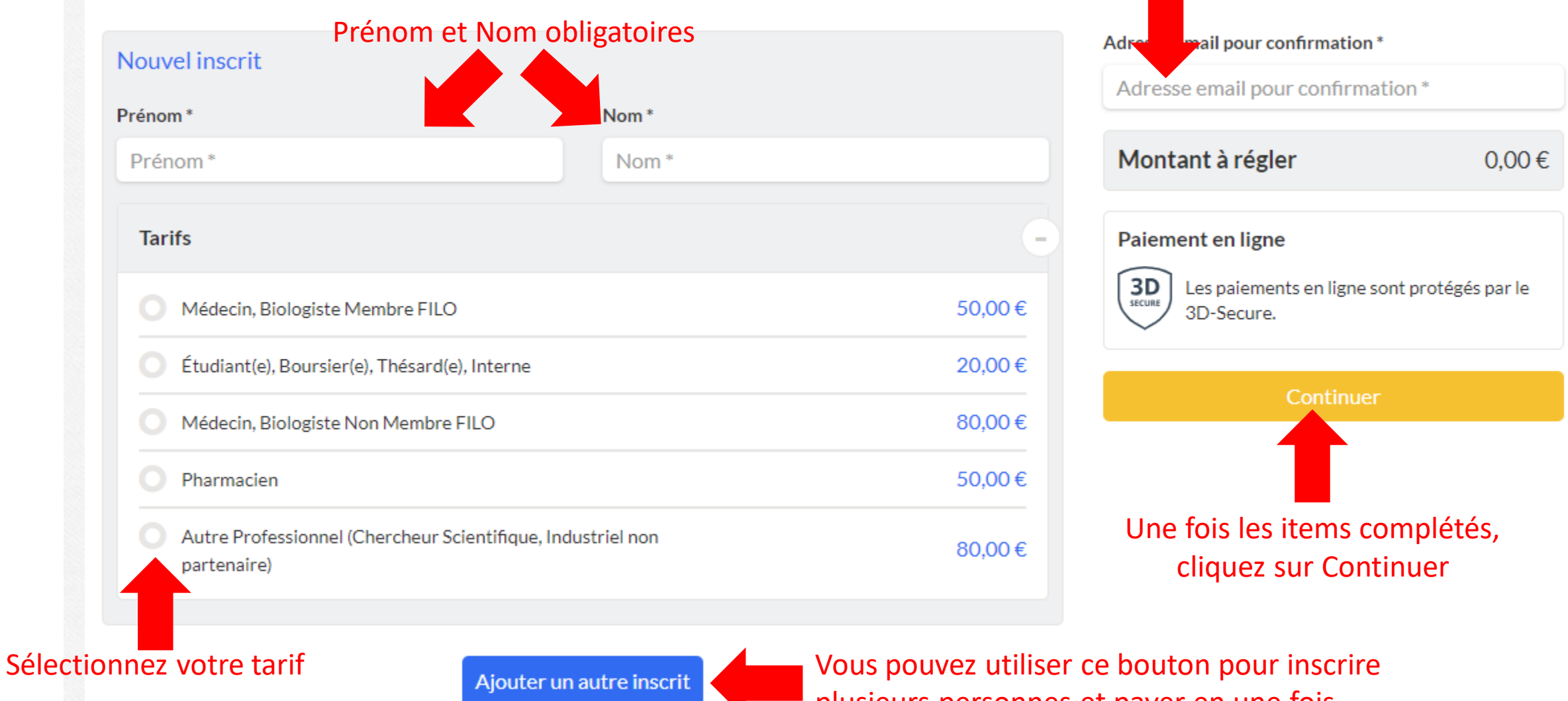

plusieurs personnes et payer en une fois

#### **INSCRIPTION AUX JOURNEES DU FILO 2023**

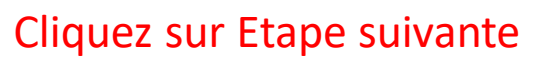

Etape suivante

Ou:

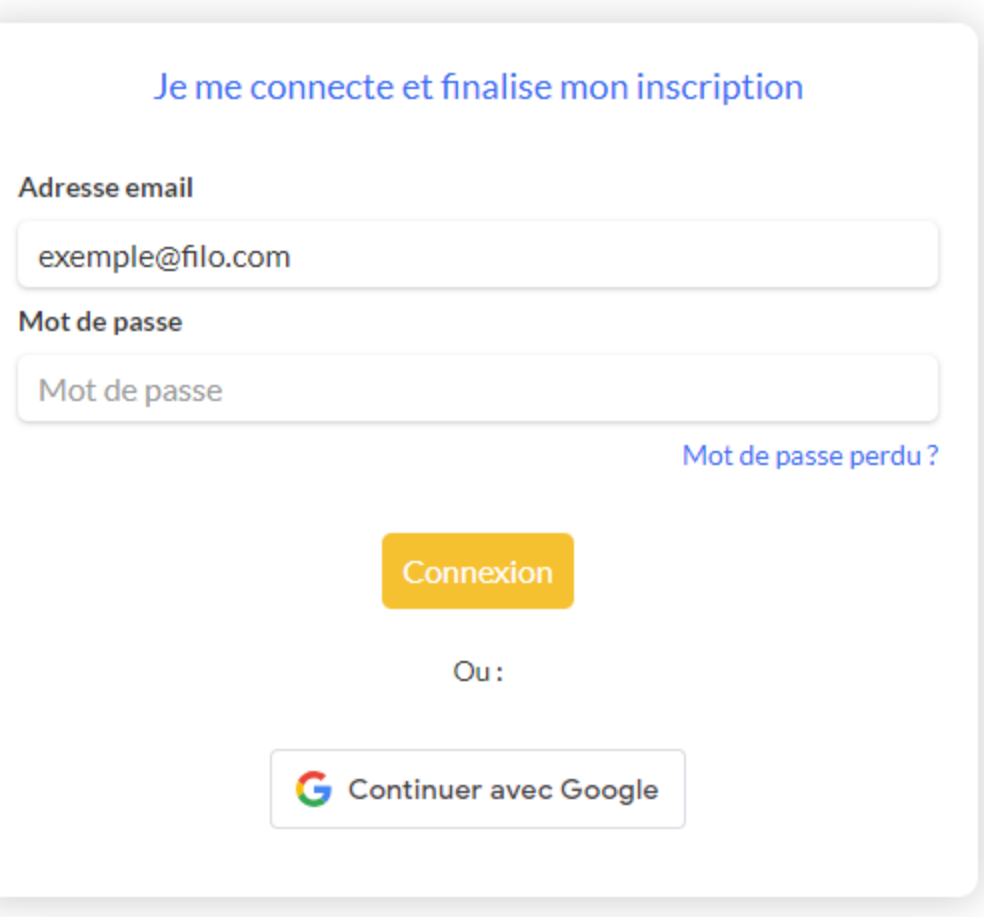

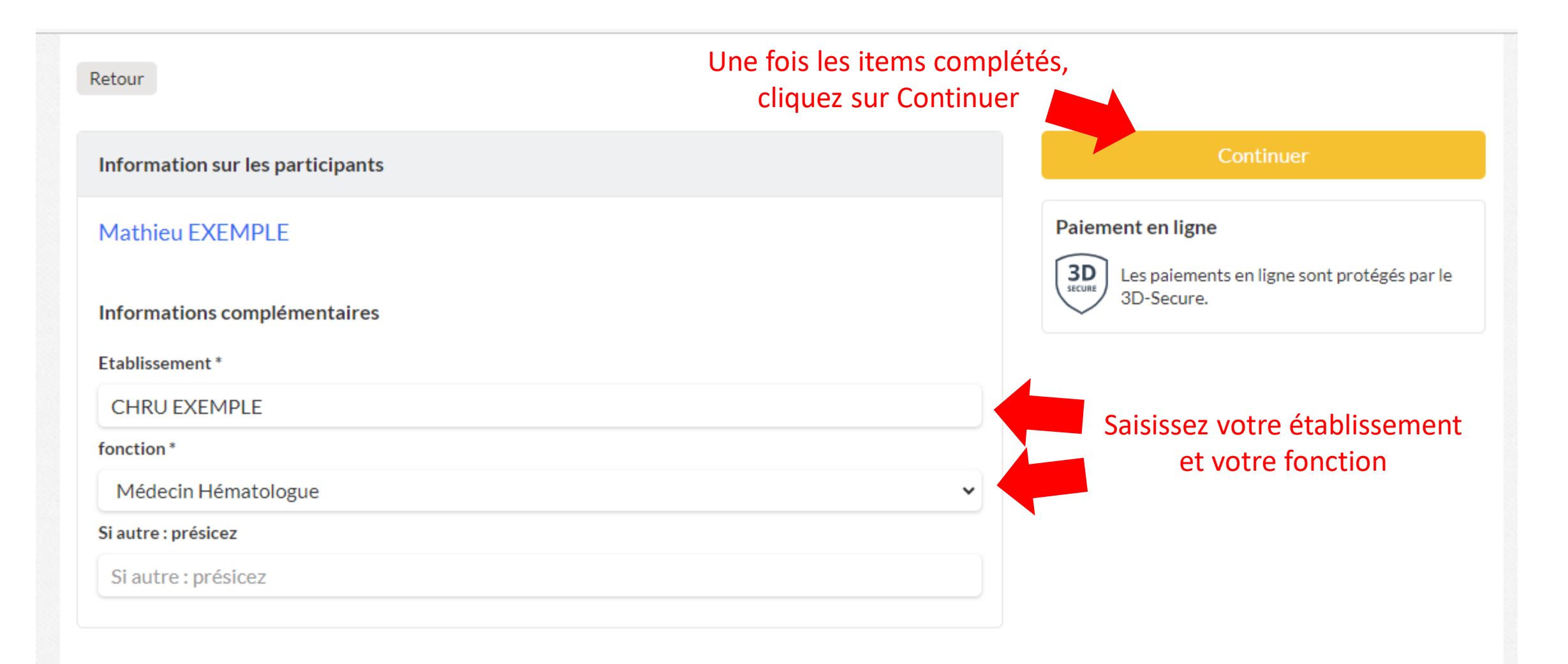

### $\bigoplus$

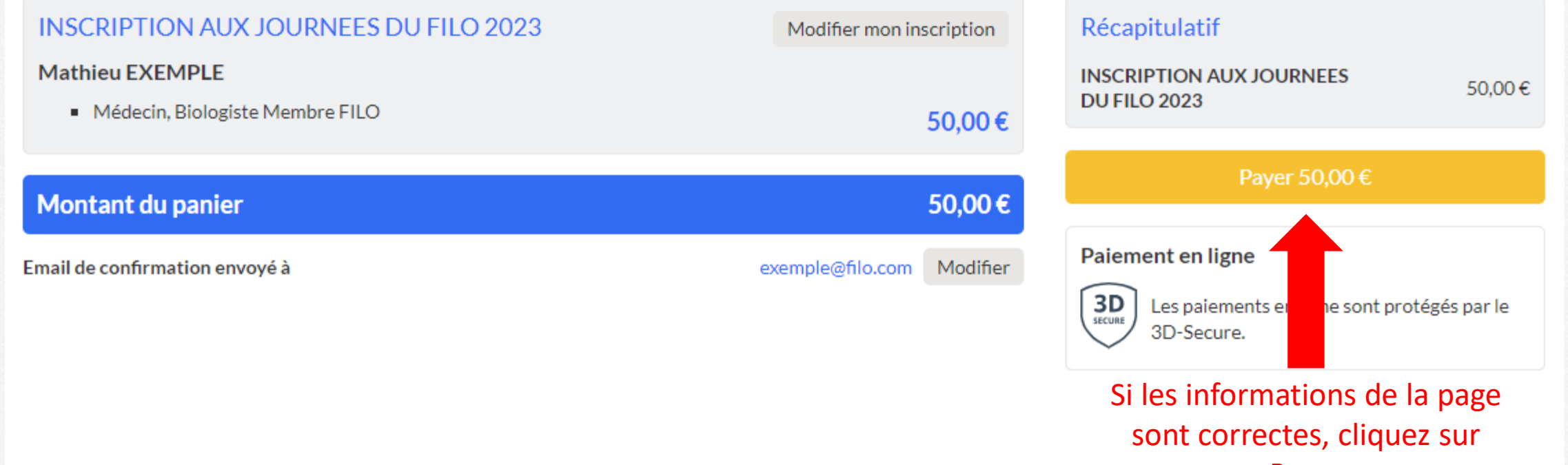

Payer

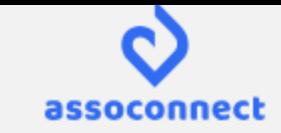

#### Retour vers le panier

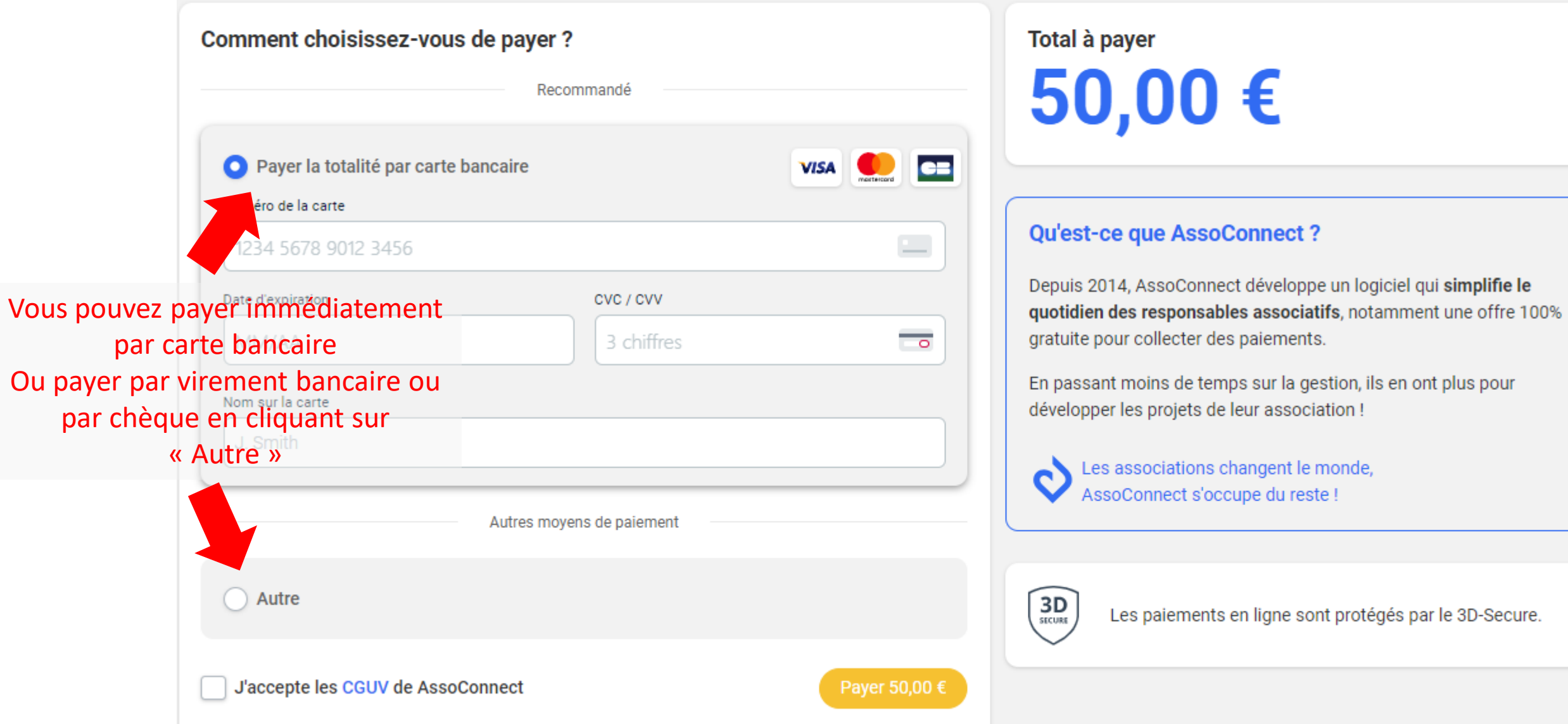